# **Distribution EOLE - Tâche #35845**

Scénario # 35595 (Nouveau): Pouvoir comparer le fichier config.eol directement sur le Zéphir

## **Mise à jour du test squash**

25/03/2024 08:44 - Benjamin Bohard

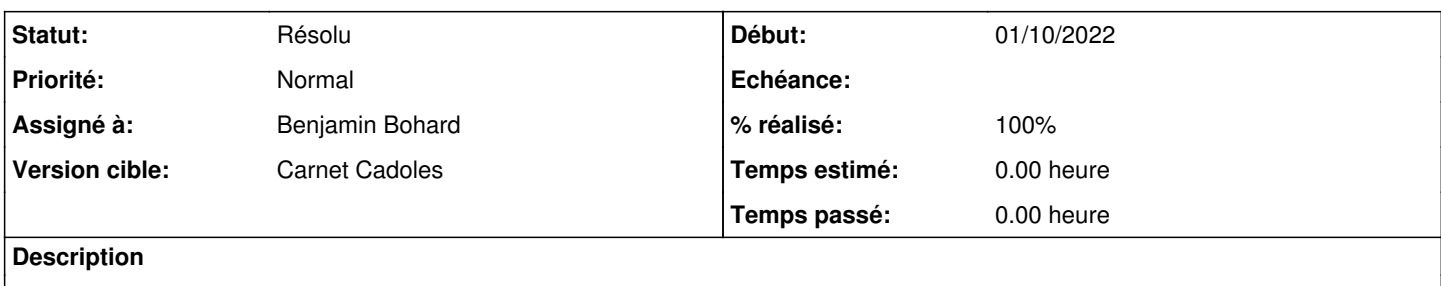

#### **Historique**

#### **#1 - 25/03/2024 08:46 - Benjamin Bohard**

Le test squash ZC-T05-005 concerne la synchronisation de la configuration entre serveur et Zéphir uniquement du point de vue serveur. Il pourrait être augmenté d'une partie du point de vue Zéphir.

### **#2 - 26/03/2024 11:09 - Benjamin Bohard**

*- Statut changé de Nouveau à En cours*

## **#3 - 26/03/2024 11:09 - Benjamin Bohard**

*- Assigné à mis à Benjamin Bohard*

## **#4 - 26/03/2024 11:42 - Benjamin Bohard**

*- Statut changé de En cours à À valider*

## **#5 - 26/03/2024 11:43 - Benjamin Bohard**

Ajouts de pas dans le test ZC-T05-005 vérifiant l'affichage des différences de configuration.

#### **#6 - 19/04/2024 16:22 - Laurent Gourvenec**

*- Statut changé de À valider à En cours*

Testé, j'ai juste rajouté une étape pour forcer le synchro\_zephir et j'ai reformulé l'étape de vérif sur le zéphir.

## **#7 - 19/04/2024 16:22 - Laurent Gourvenec**

*- Statut changé de En cours à Résolu*

*- % réalisé changé de 0 à 100*